## **ePCT -Filing with RO/US in combination with EFS-Web**

## 5 August 2021

## **Q&A Report**

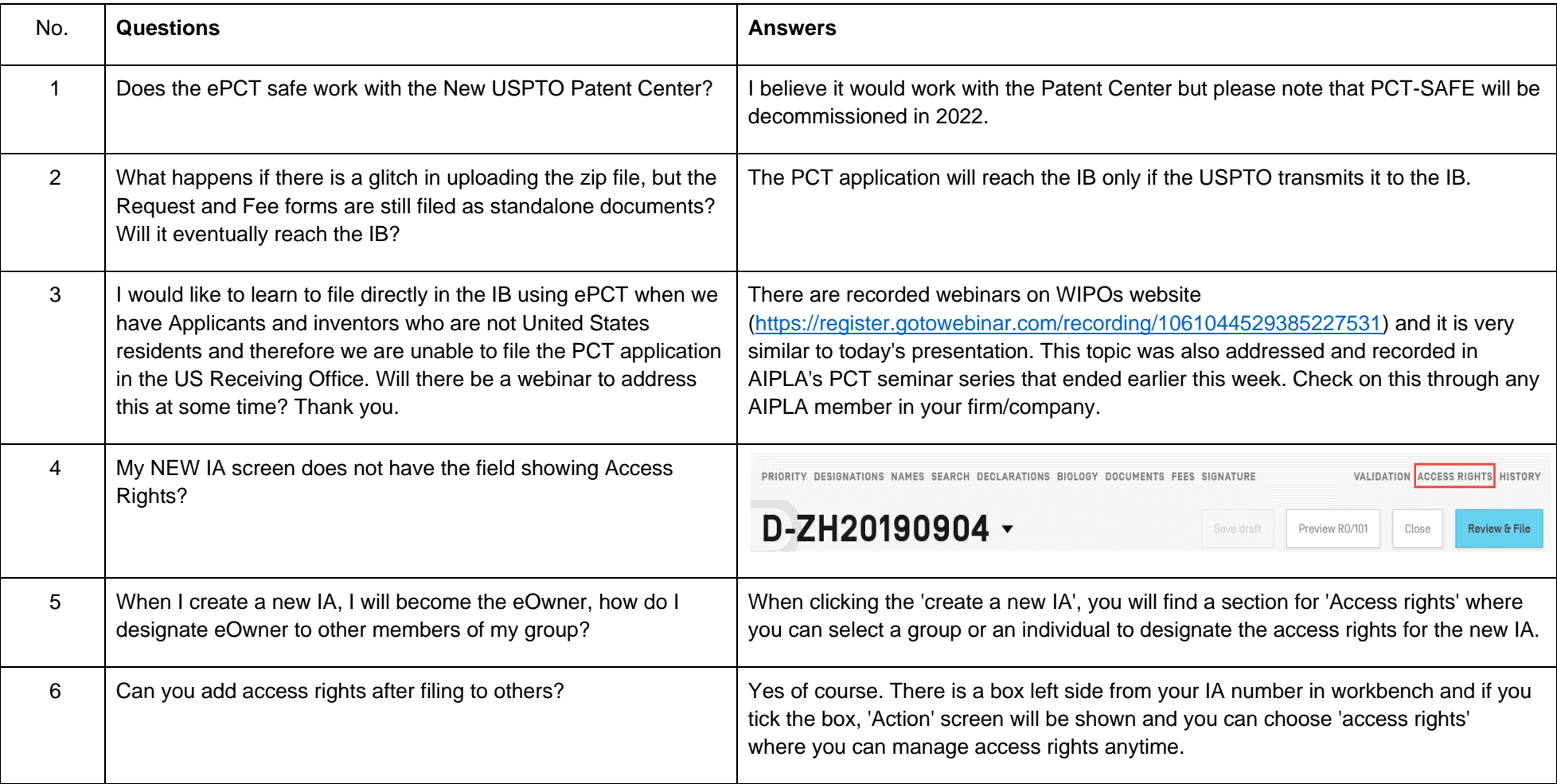

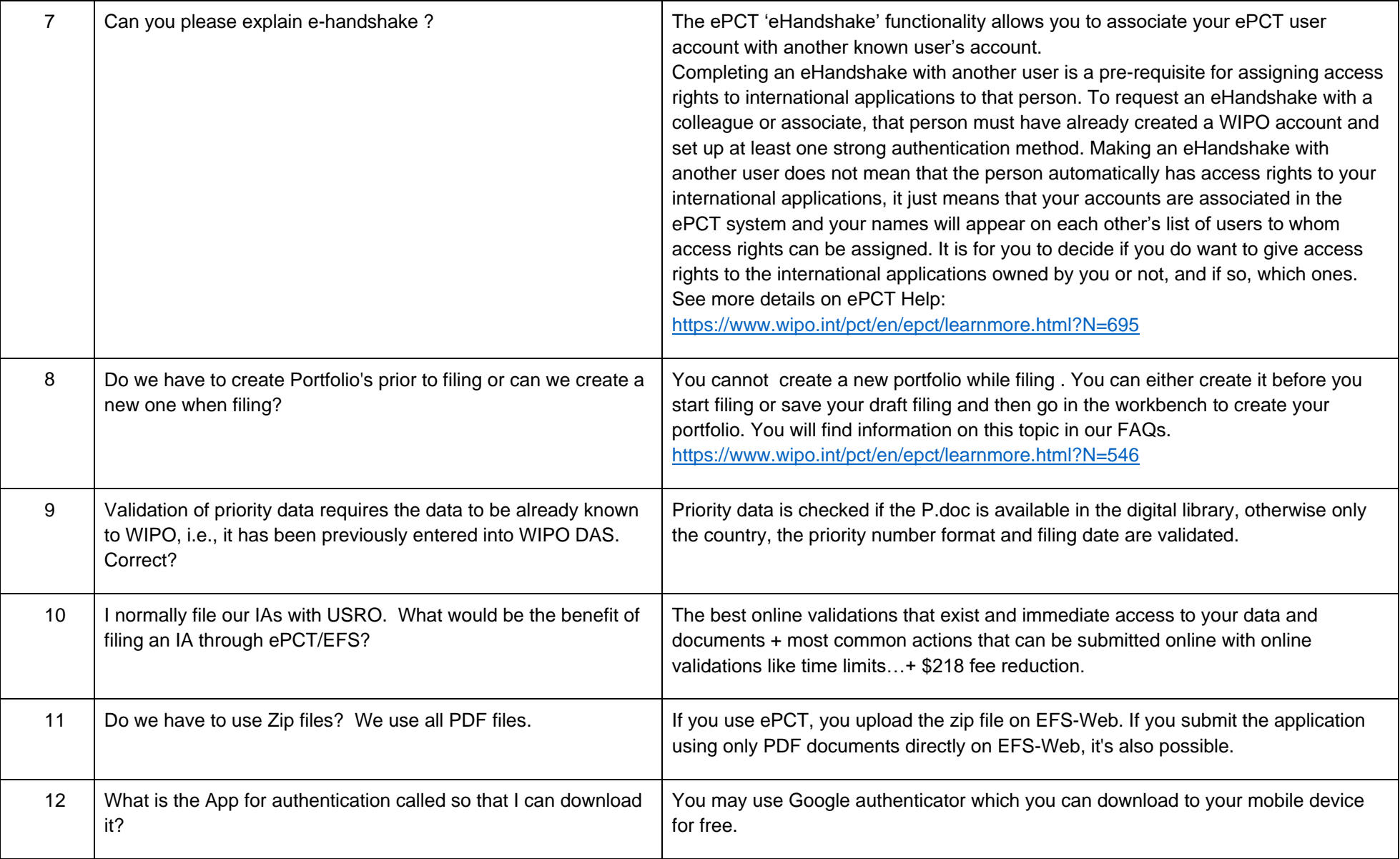

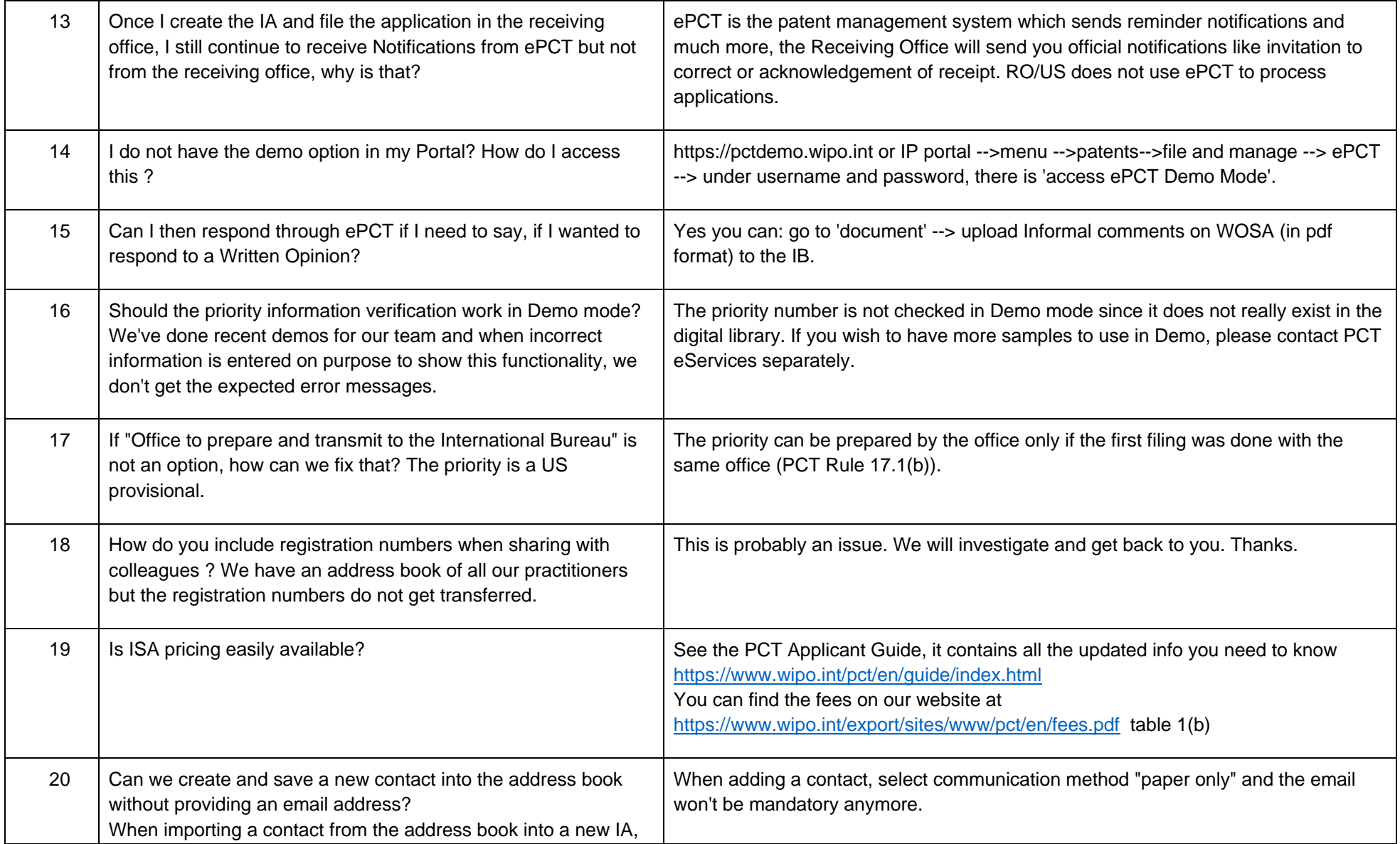

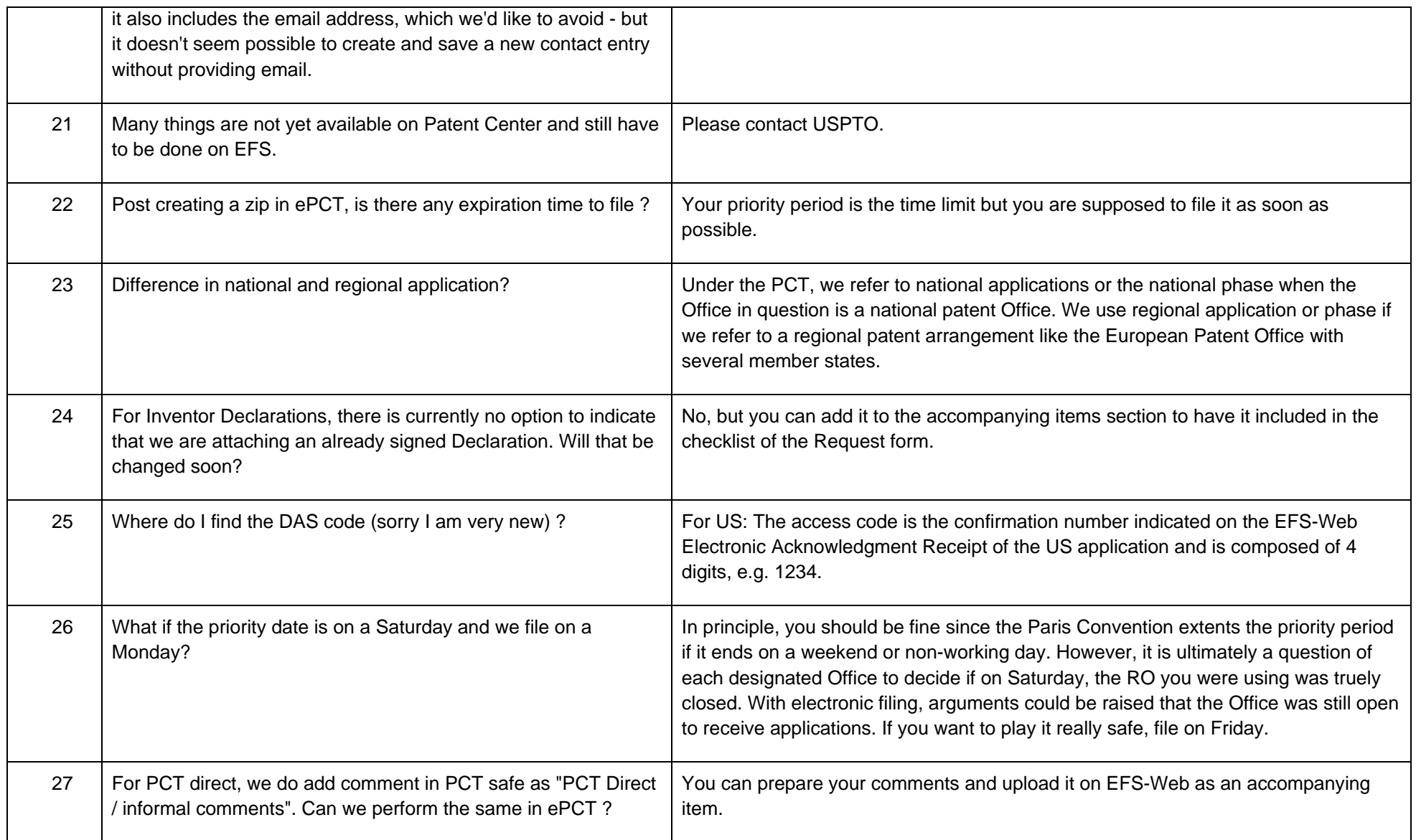

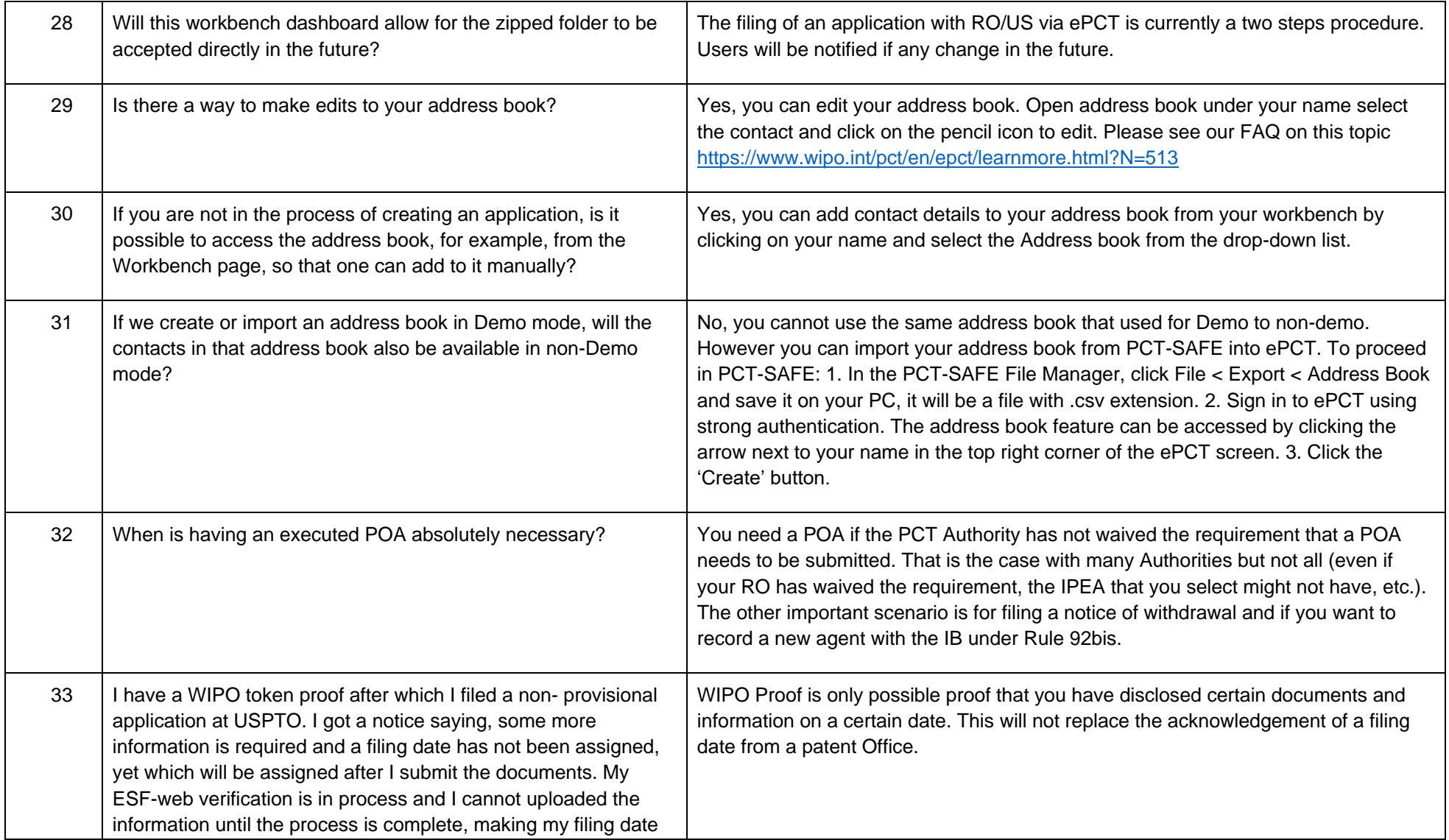

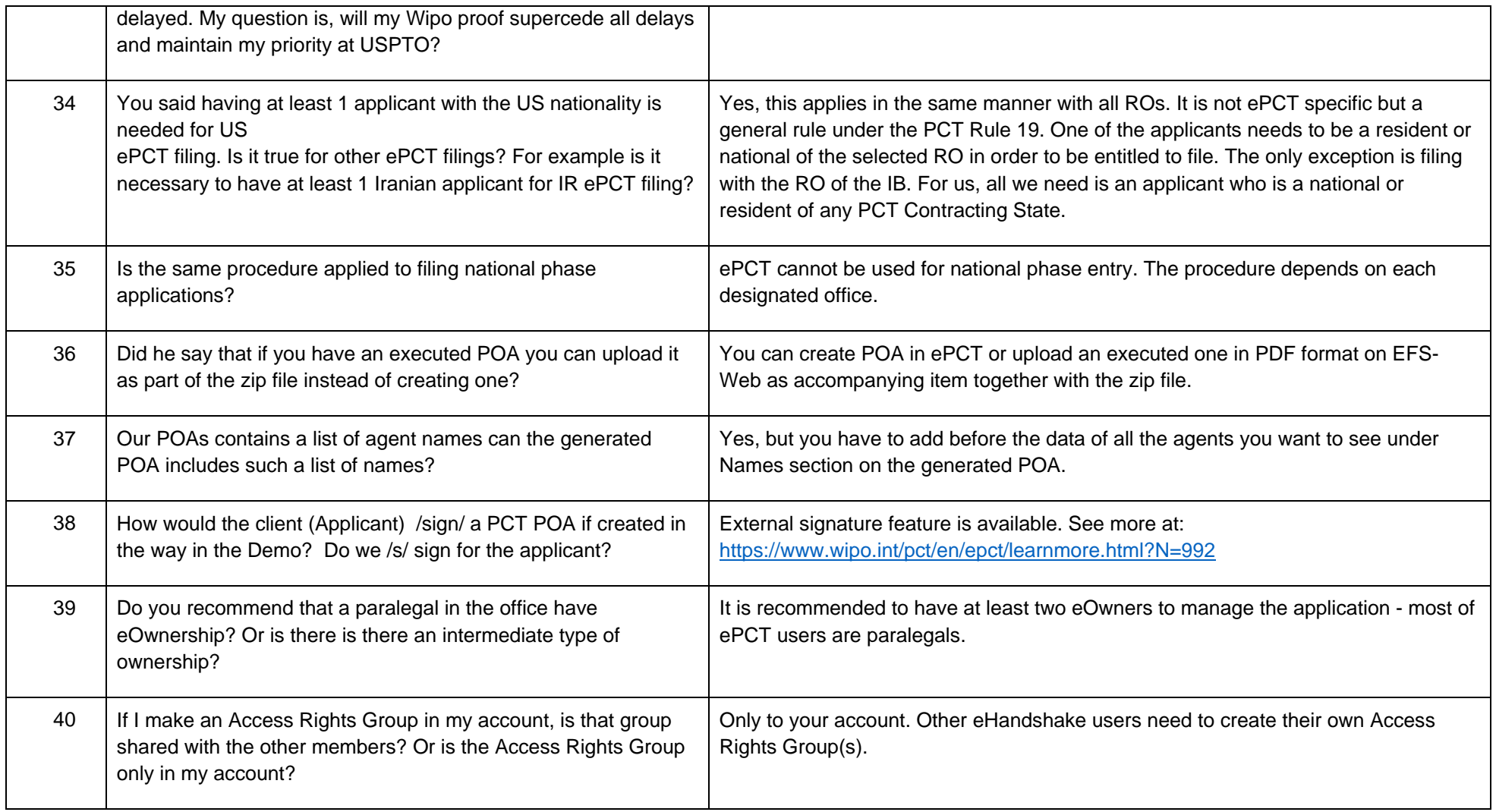

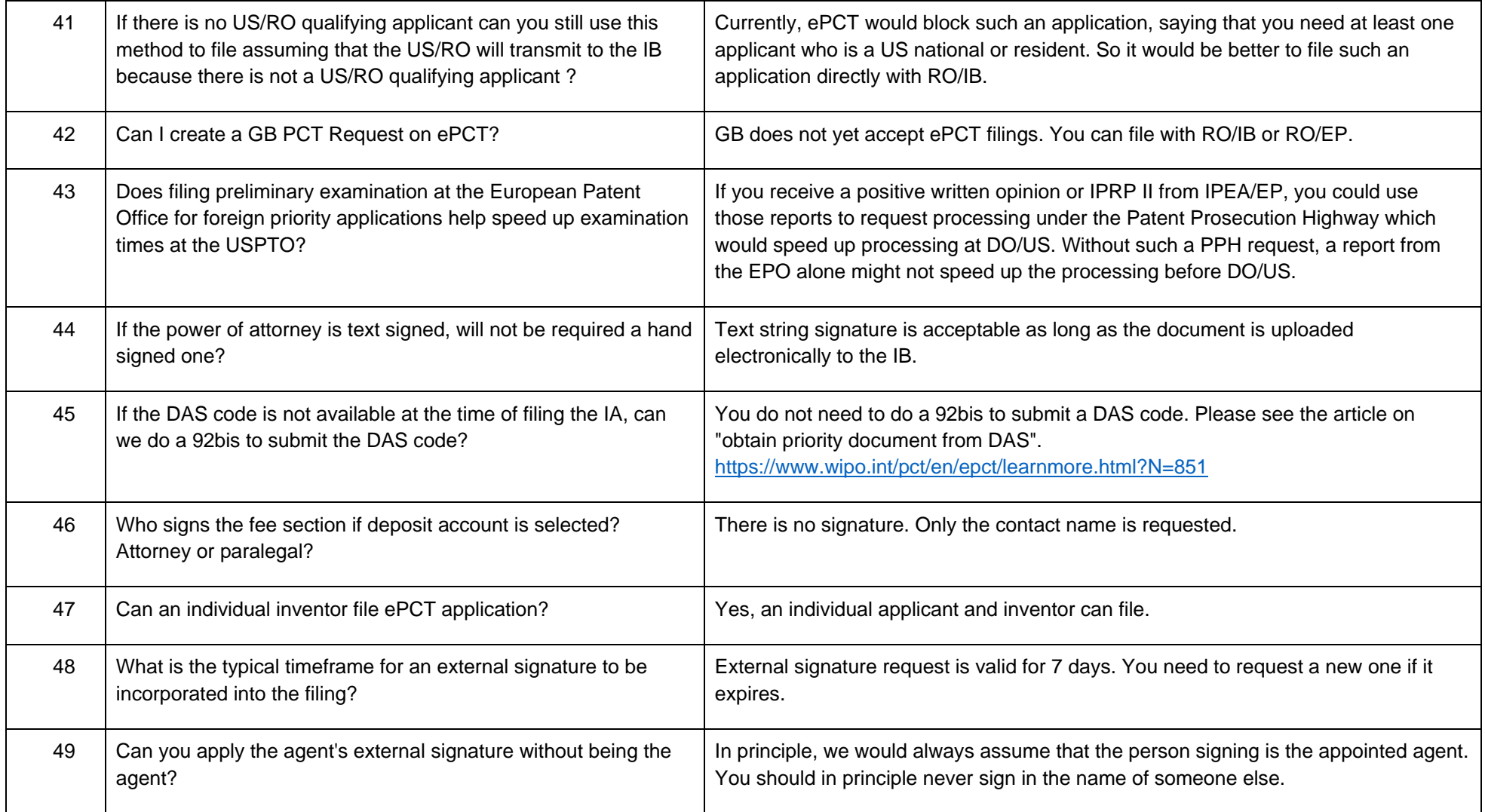

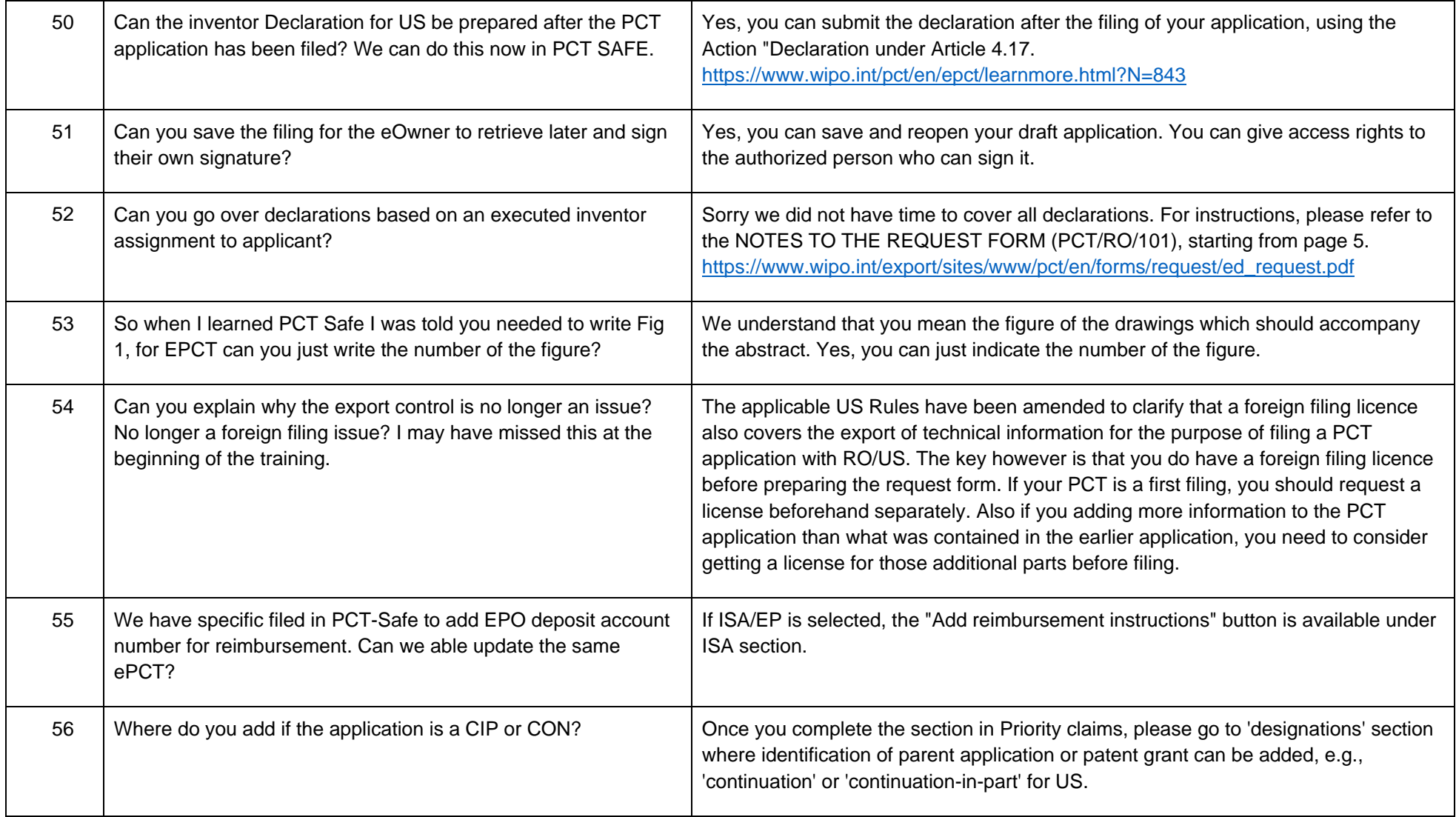

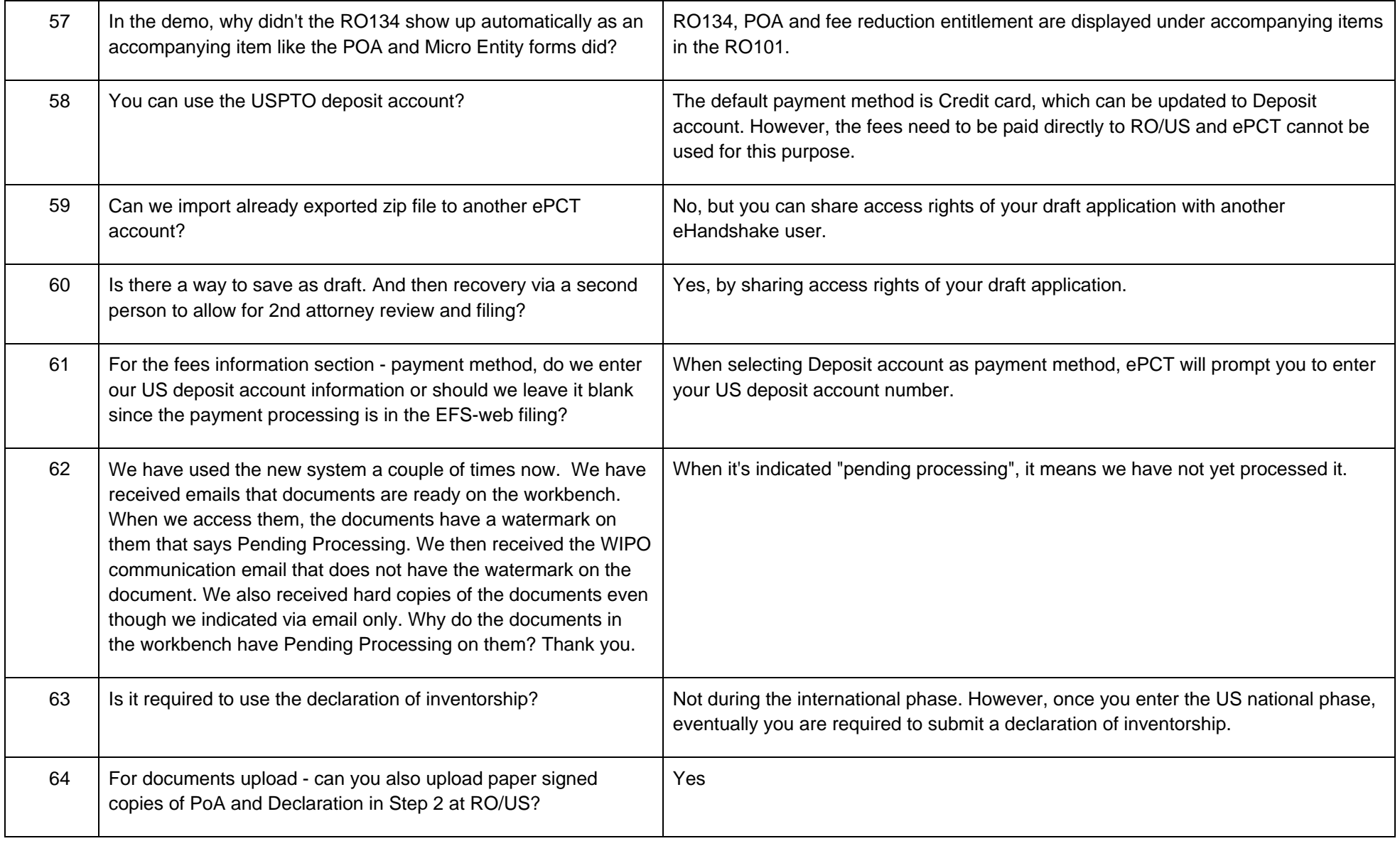

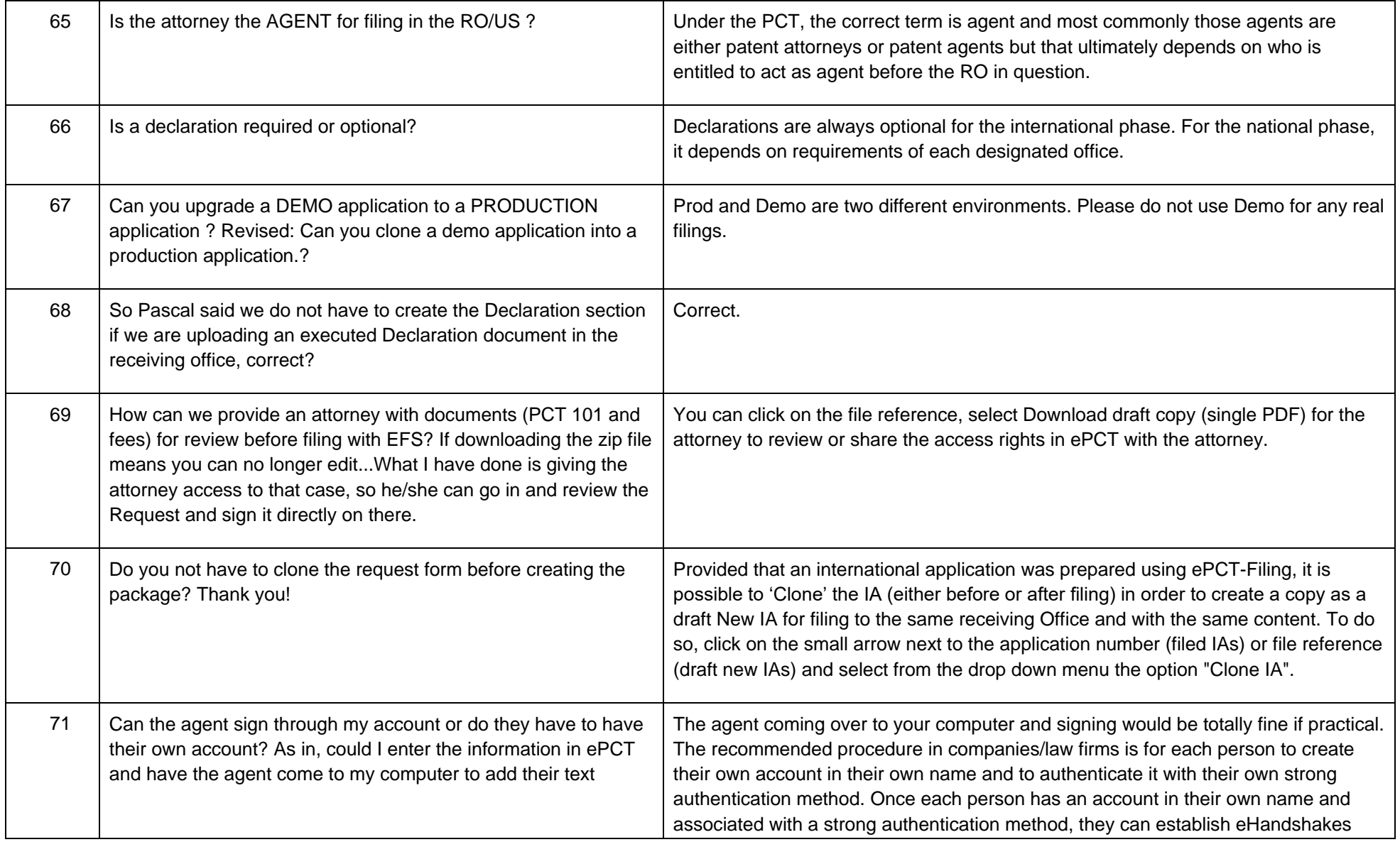

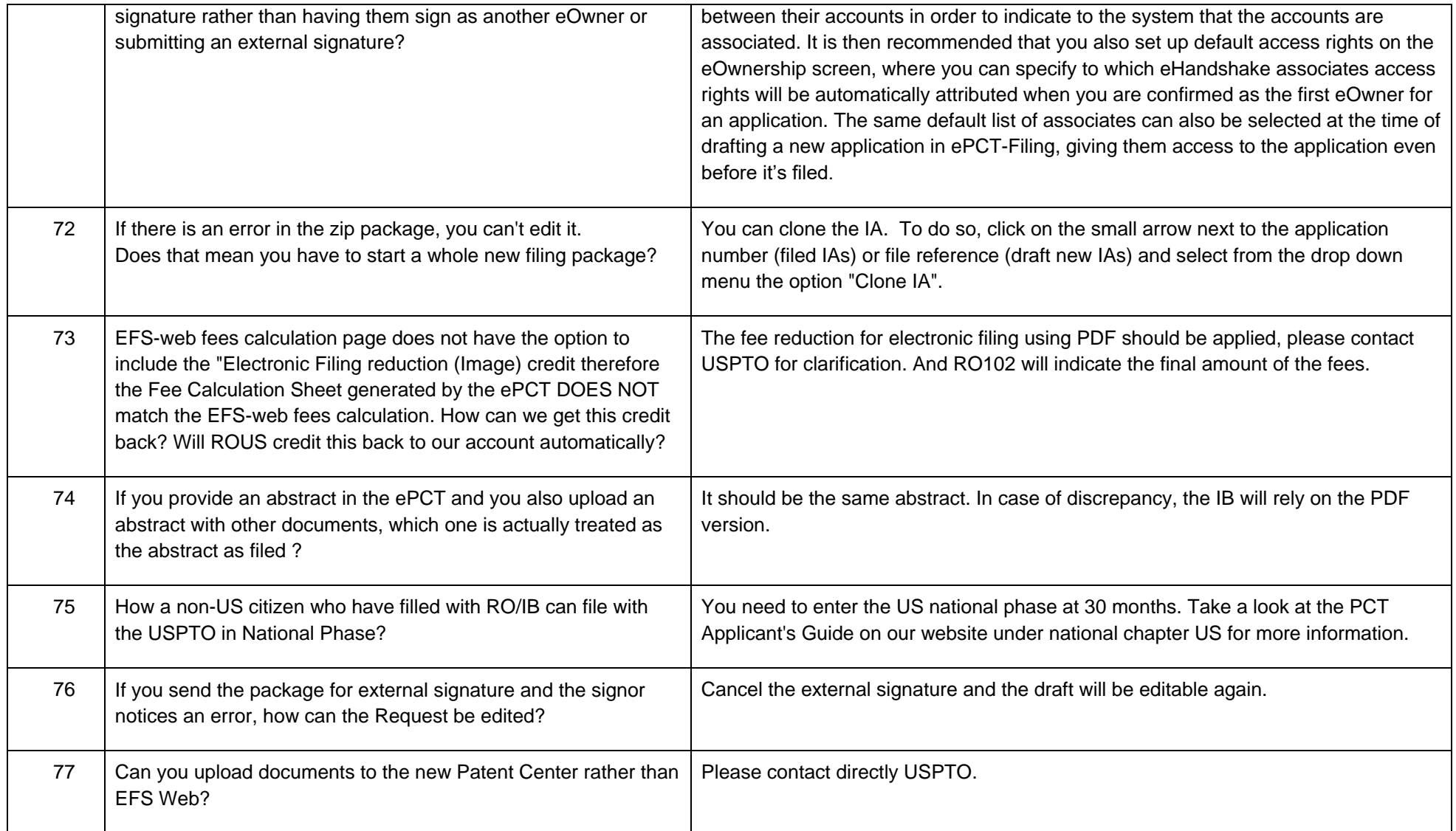

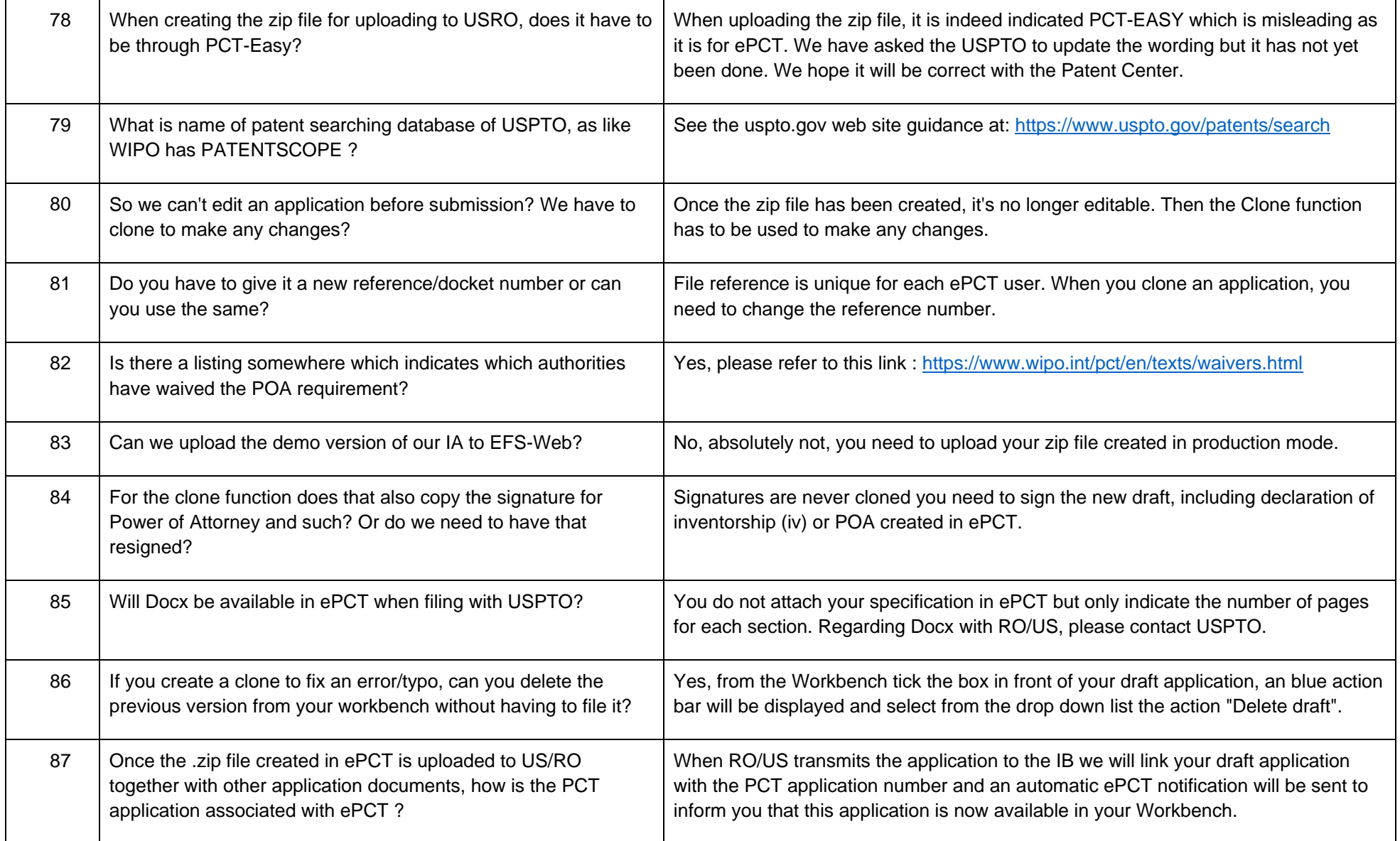

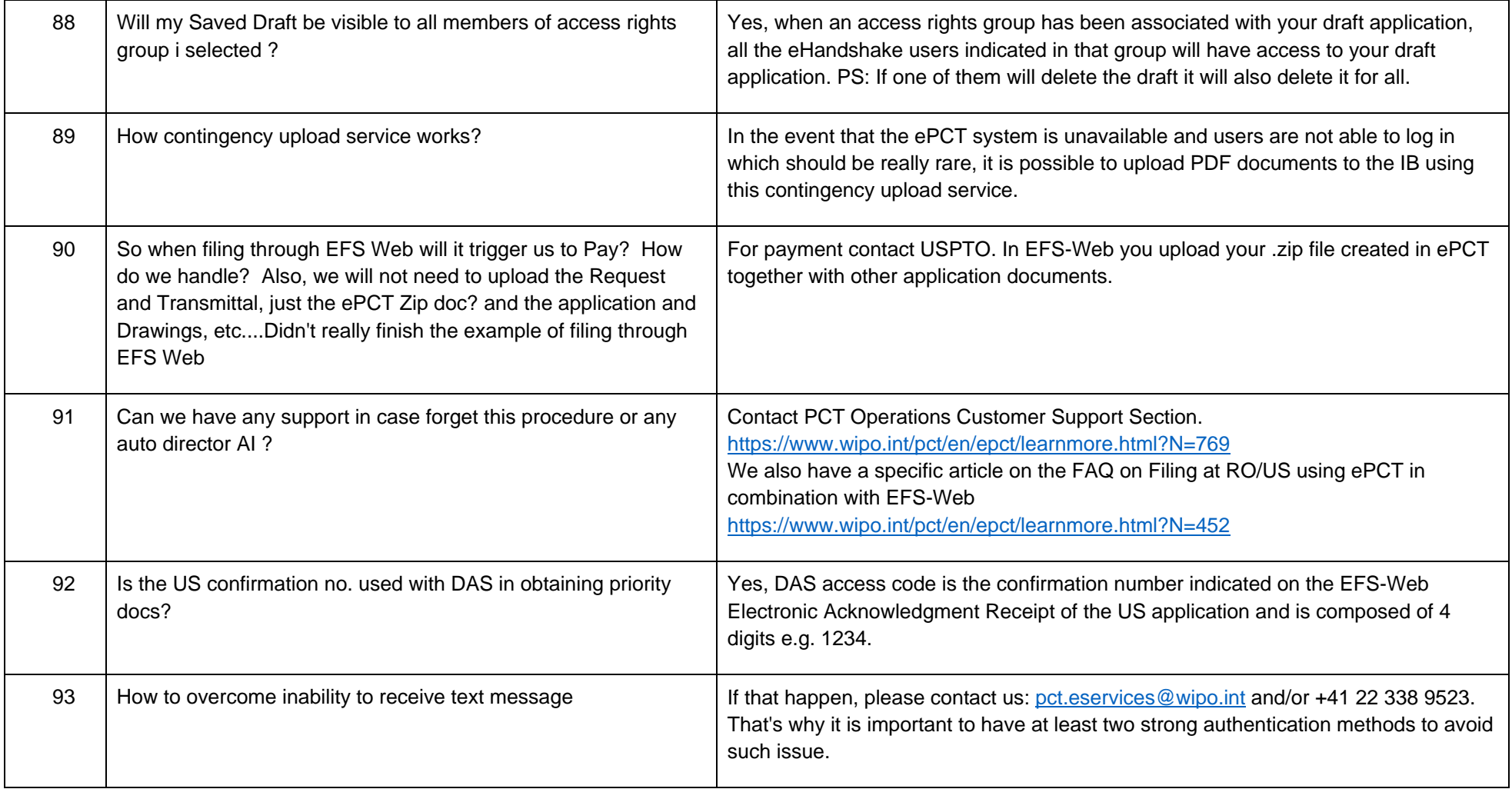

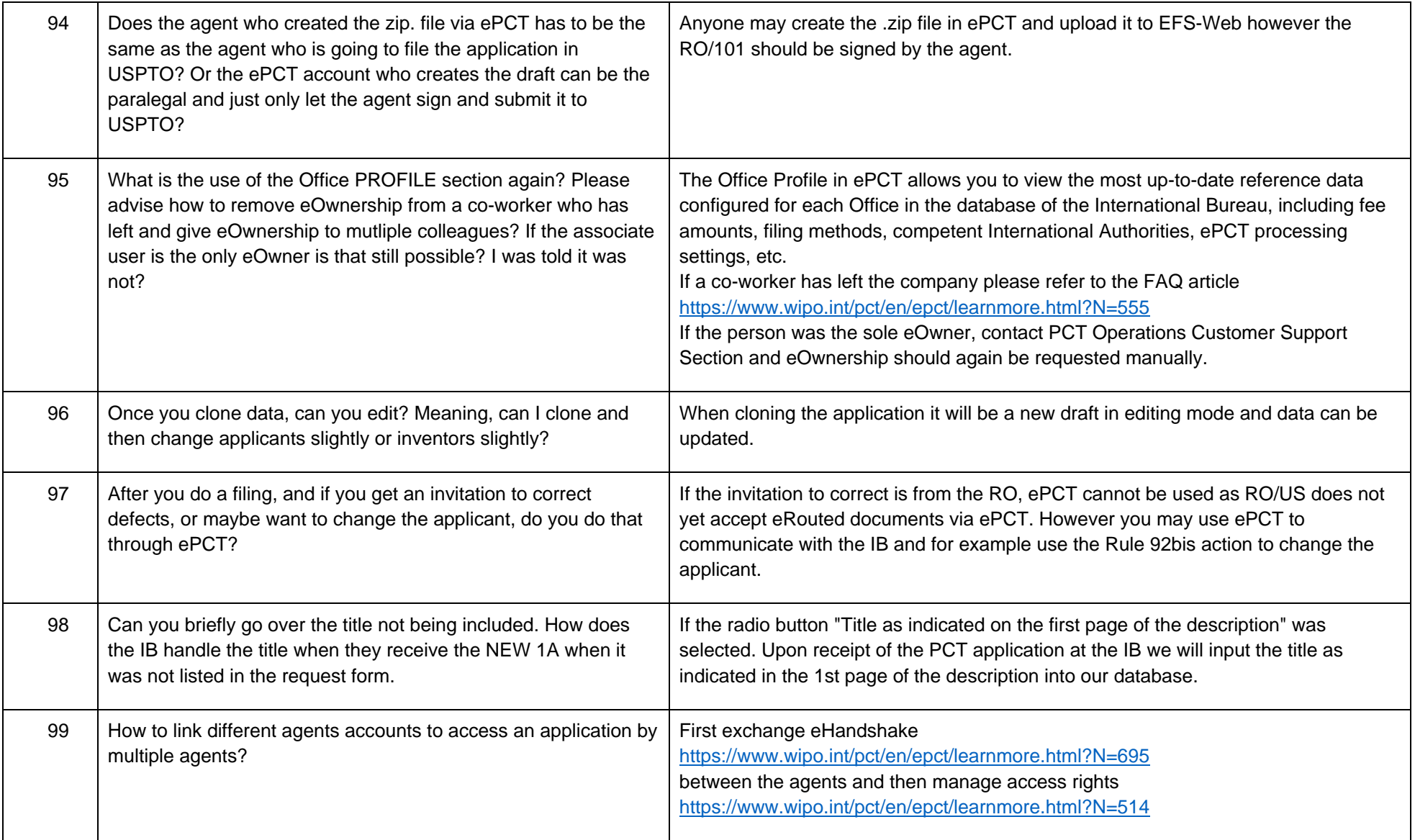

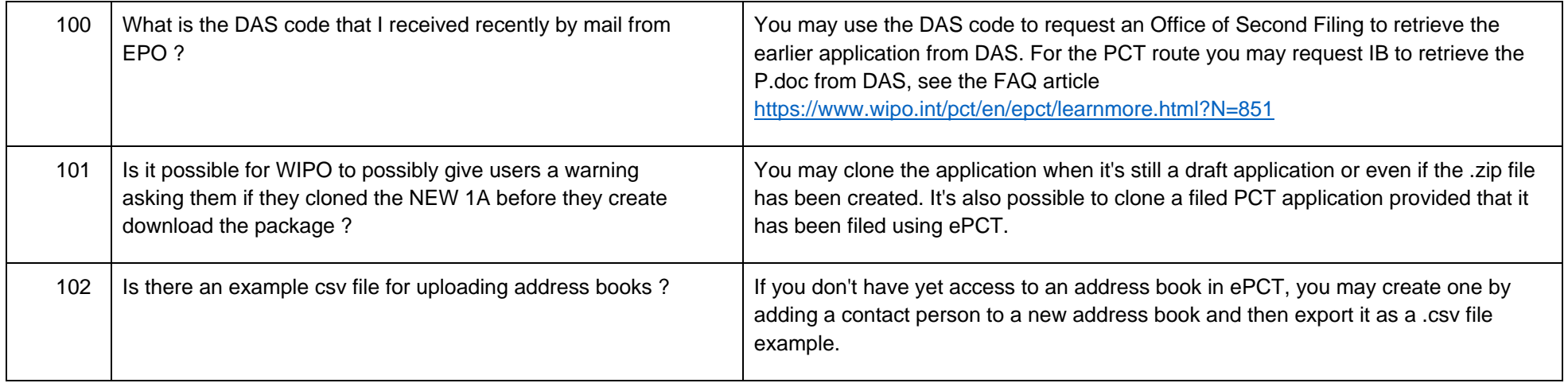